## МИНОБРНАУКИ РОССИИ

федеральное государственное бюджетное образовательное учреждение высшего образования «Кузбасский государственный технический университет имени Т. Ф. Горбачева» Институт профессионального образования

УТВЕРЖДАЮ Проректор-директор ИПО Попов И.П.  $20\sqrt[4]{r}$ .  $\mathcal{L}$ 

## Рабочая программа дисциплины

## Информационные технологии в профессиональной деятельности

Специальность «18.02.12 Технология аналитического контроля химических соединений»

Присваиваемая квалификация "Техник"

> Формы обучения очная

Кемерово 202/ г.

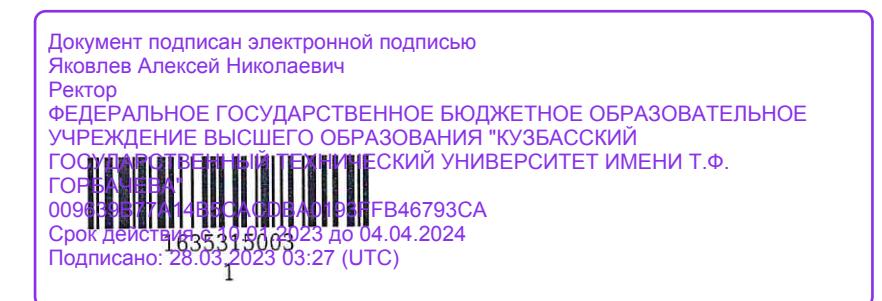

Рабочую программу составил Старший преподаватель кафедры АП

С.Н. Сидорова подпись

Рабочая программа обсуждена на заседании ЦМК Технологии аналитического контроля химических соединений

Προτοκοπ Νº L or Ld. OU. 2021

Председатель ЦМК Технологии аналитического контроля химических соединений

В.В. Ченская

подпись

Согласовано зам. директора по УР ИПО

зам. директора по МР ИПО

Согласовано

подпись

Т.Ю. Сьянова

Т.С. Семенова

подпись

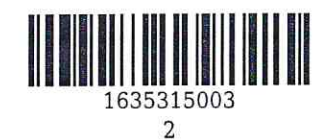

#### **1. Общая характеристика рабочей программы дисциплины**

#### **1.1 Место дисциплины в структуре основной образовательной программы**

Дисциплина «Информационные технологии в профессиональной деятельности» является частью общепрофессионального цикла основной образовательной программы в соответствии с ФГОС по специальности 18.02.12 «Технология аналитического контроля химических соединений».

## **1.2 Цель и планируемые результаты освоения дисциплины, соотнесенные с планируемыми результатами освоения образовательной программы**

Освоение дисциплины направлено на формирование:

общих компетенций:

ОК 07 Содействовать сохранению окружающей среды, ресурсосбережению, эффективно действовать в черезвычайных ситуациях

Знать: пути обеспечения ресурсосбережения;

базовые системные программные продукты и пакеты прикладных программ (текстовые процессоры, электронные таблицы, системы управления базами данных, графические редакторы,

информационно-поисковые системы, лабораторная информационная система);

Уметь: определять направления ресурсосбережения в рамках профессиональной деятельности по специальности;

ОК 09 Использовать информационные технологии в профессиональной деятельности Знать: современные средства и устройства информатизации; порядок их применения и программное обеспечение в профессиональной деятельности;

методы и средства сбора, обработки, хранения, передачи и накопления информации;

Уметь: применять средства информационных технологий для решения профессиональных задач; выполнять расчеты с использованием прикладных компьютерных программ; применять компьютерные про-граммы для поиска информации, составления и оформления документов и презентаций;

ОК 10 Пользоваться профессиональной документацией на государственном и иностранном языках Знать: профессиональную документацию на государственном и иностранном языках

Уметь: Пользоваться профессиональной документацией на государственном и иностранном языках профессиональных компетенций:

ПК 2.2 Проводить качественный и количественный анализ неорганических и органических веществ химическими и физико-химическими методами

Знать: как проводить качественный и количественный анализ неорганических и органических веществ химическими и физико-химическими методами

Уметь: Проводить качественный и количественный анализ неорганических и органических веществ химическими и физико-химическими методами

Иметь практический опыт: В проведении качественного и количественного анализ неорганических и органических веществ химическими и физико-химическими методами

ПК 2.3 Проводить метрологическую обработку результатов анализов Знать: как проводить метрологическую обработку результатов анализов Уметь: Проводить метрологическую обработку результатов анализов Иметь практический опыт: В проведении метрологической обработке результатов анализов

# **В результате освоения дисциплины обучающийся в общем по дисциплине должен**

Знать:

- пути обеспечения ресурсосбережения;

- базовые системные программные продукты и пакеты прикладных программ (текстовые процессоры, электронные таблицы, системы управления базами данных, графические редакторы, информационно-поисковые системы, лабораторная информационная система);

- современные средства и устройства информатизации; порядок их применения и программное обеспечение в профессиональной деятельности;

- методы и средства сбора, обработки, хранения, передачи и накопления информации;

- профессиональную документацию на государственном и иностранном языках

- как проводить качественный и количественный анализ неорганических и органических веществ химическими и физико-химическими методами

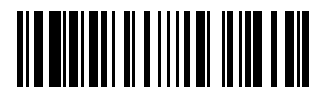

1637111467

- как проводить метрологическую обработку результатов анализов

Уметь:

- определять направления ресурсосбережения в рамках профессиональной деятельности по специальности;

- применять средства информационных технологий для решения профессиональных задач;

- выполнять расчеты с использованием прикладных компьютерных программ;

- применять компьютерные про-граммы для поиска информации, составления и оформления документов и презентаций;

- Пользоваться профессиональной документацией на государственном и иностранном языках

- Проводить качественный и количественный анализ неорганических и органических веществ химическими и физико-химическими методами

- Проводить метрологическую обработку результатов анализов

Иметь практический опыт:

- В проведении качественного и количественного анализ неорганических и органических веществ химическими и физико-химическими методами

- В проведении метрологической обработке результатов анализов

## **2. Структура и содержание дисциплины**

## **2.1 Объем дисциплины и виды учебной работы**

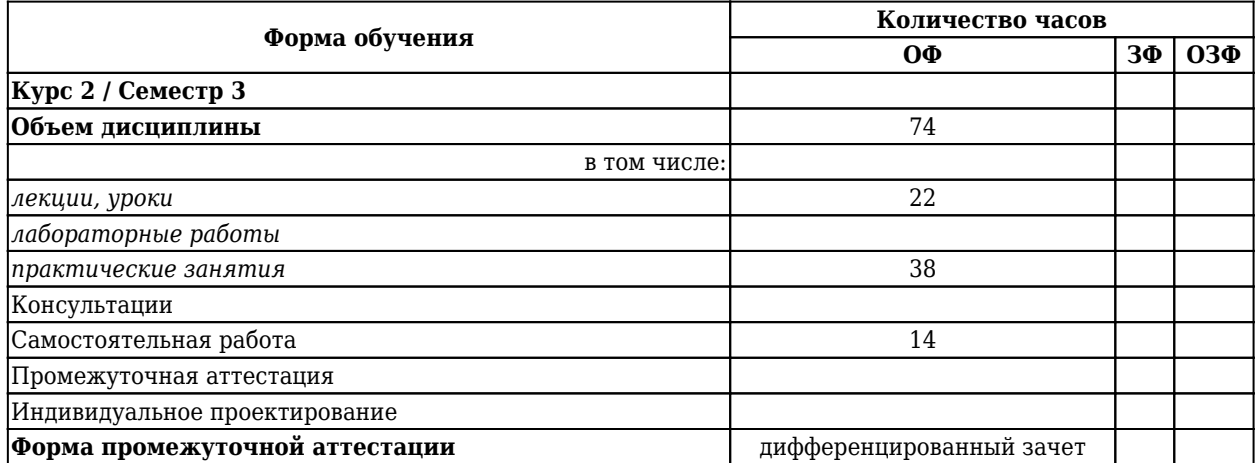

## **2.2 Тематический план и содержание дисциплины**

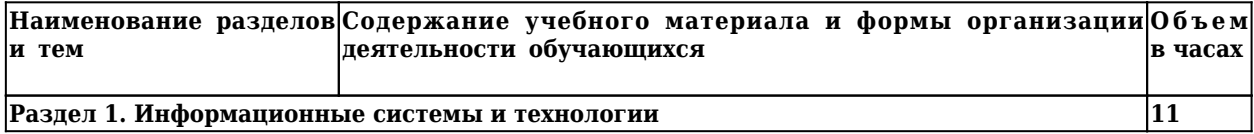

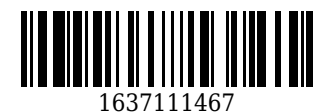

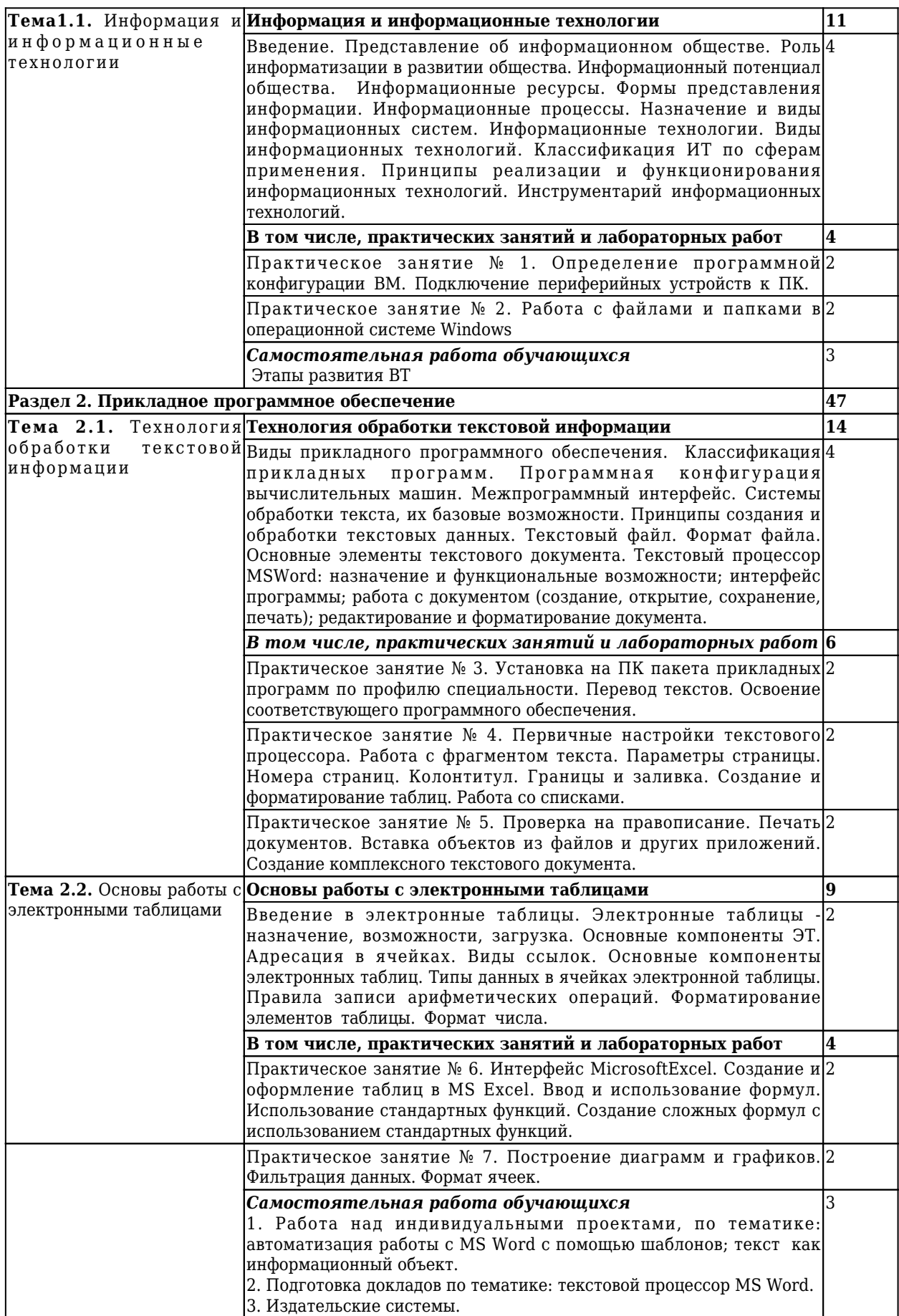

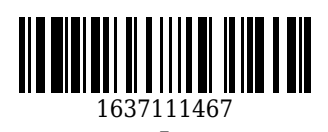

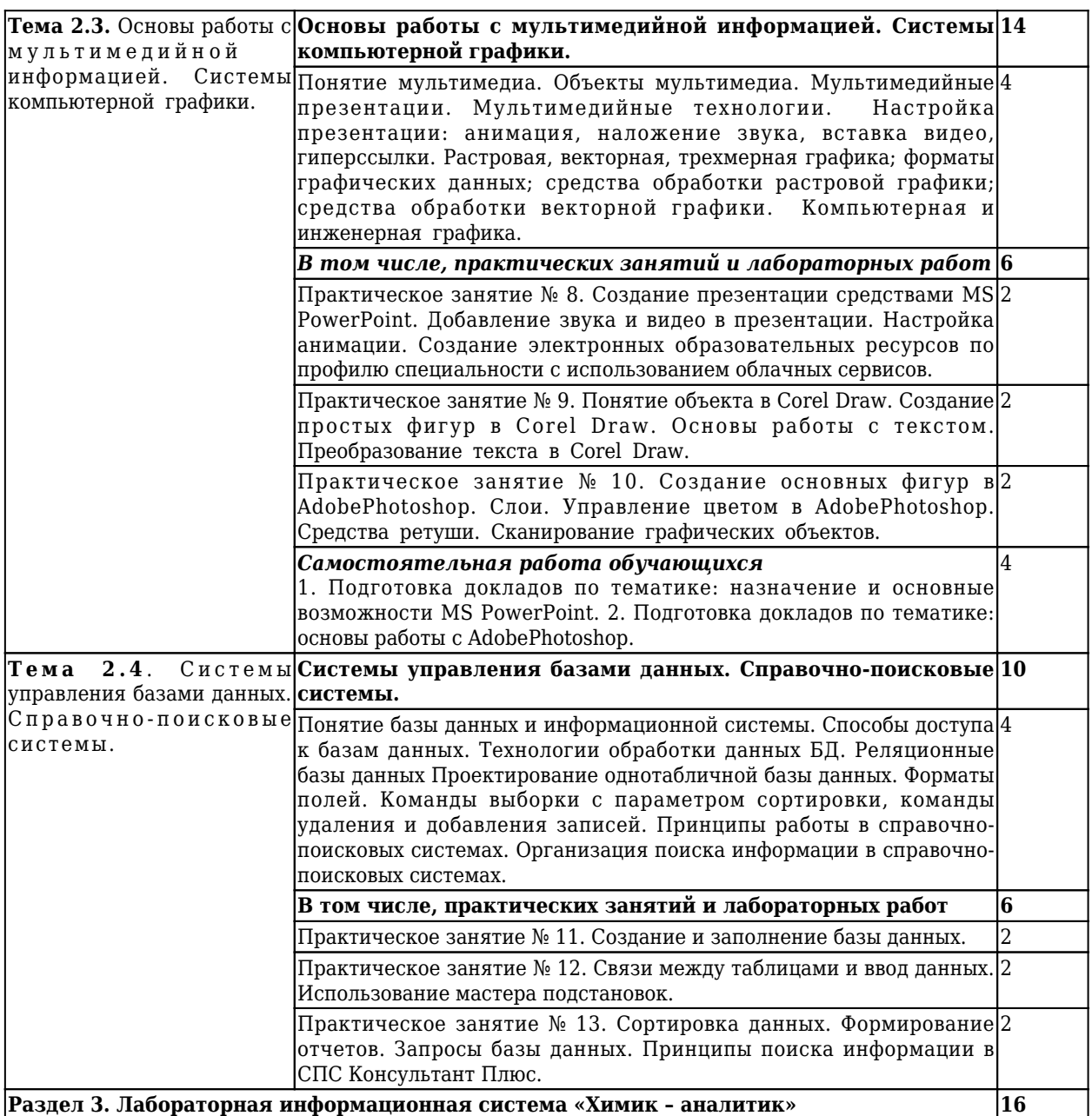

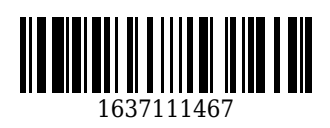

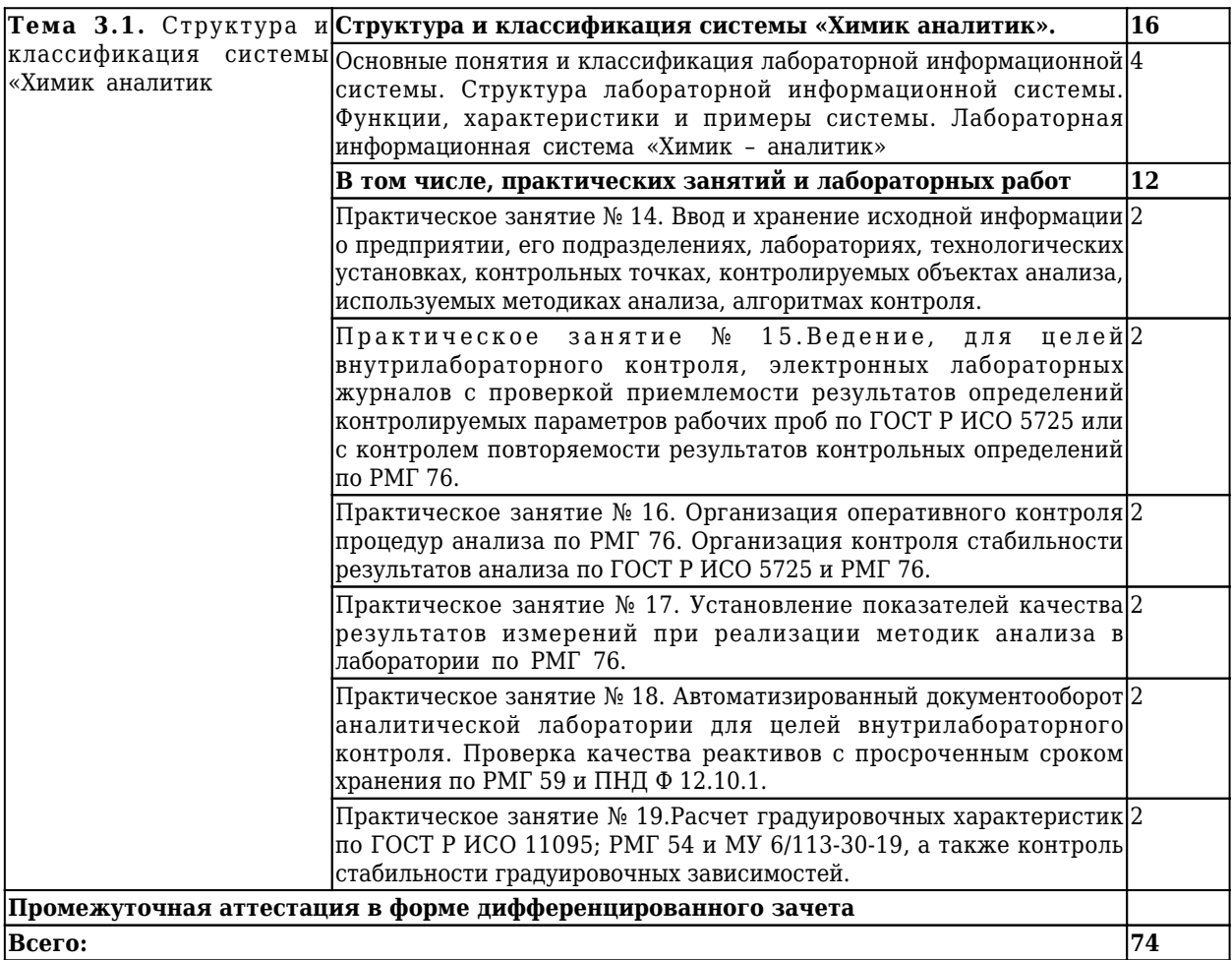

## **3 Материально-техническое и учебно-методическое обеспечение дисциплины (модуля)**

#### **3.1 Специальные помещения для реализации программы**

Кабинет информационных технологий, оснащенный оборудованием: компьютеры по количеству обучающихся; рабочее место преподавателя; комплект учебно-методической документации , техническими средствами: компьютеры с лицензионным программным обеспечением, проектор, принтер, локальная сеть, выход в глобальную сеть.

#### **3.2 Информационное обеспечение реализации программы**

#### **3.2.1 Основная литература**

1. Гаврилов, М. В. Информатика и информационные технологии: учебник для СПО / Гаврилов М. В., Климов В. А.. – 4-е изд., пер. и доп. – Москва : Юрайт, 2021. – 383 c. – ISBN 978-5-534-03051-8. – URL: <https://urait.ru/book/informatika-i-informacionnye-tehnologii-469424> (дата обращения: 11.01.2022). – Текст : электронный.

## **3.2.2 Дополнительная литература**

1. Ламонина, Л. В. «Информатика», «Информационные технологии»: основы дисциплин : практикум : учебное пособие / Л. В. Ламонина, О. Б. Смирнова. — Омск : Омский ГАУ, 2019. — 168 с. — ISBN 978-5- 89764-824-5. — Текст : электронный // Лань : электронно-библиотечная система. — URL: <https://e.lanbook.com/book/153565> (дата обращения: 11.01.2022). — Режим доступа: для авториз. пользователей.

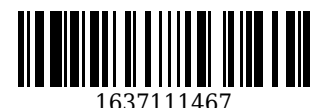

2. Ларина, Т. Б. Администрирование операционных систем. Управление системой : учебное пособие / Т. Б. Ларина. — Москва : РУТ (МИИТ), 2020. — 71 с. — Текст : электронный // Лань : электроннобиблиотечная система. — URL: <https://e.lanbook.com/book/175980> (дата обращения: 11.01.2022). — Режим доступа: для авториз. пользователей.

## **3.2.3 Методическая литература**

1. Информационные технологии в профессиональной деятельности : методические материалы для студентов специальности СПО 18.02.12 "Технология аналитического контроля химических соединений" очной формы обучения / ФГБОУ ВО "Кузбас. гос. техн. ун-т им. Т. Ф. Горбачева", Каф. автомоб. перевозок ; сост.: С. Н. Сидорова, О. А. Ивина. – Кемерово : КузГТУ, 2018. – 95 с. – URL: <http://library.kuzstu.ru/meto.php?n=9387> (дата обращения: 11.01.2022). – Текст : электронный.

## **3.2.4 Интернет ресурсы**

1. Единая коллекция Цифровых образовательных ресурсов [Электронный ресурс]. – Режим доступа: http://school-collection.edu.ru/, свободный. – Загл. с экрана.

2. Единое окно доступа к информационным ресурсам [Электронный ресурс]. – Режим доступа: http://window.edu.ru/, свободный. – Загл. с экрана.

3. Информационно-коммуникационные технологии в образовании [Электронный ресурс]. – Режим доступа: http://www.ict.edu.ru/, свободный. – Загл. с экрана.

4. Федеральный центр информационно-образовательных ресурсов [Электронный ресурс]. – Режим доступа: http://fcior.edu.ru/, свободный. – Загл. с экрана.

## **4. Организация самостоятельной работы обучающихся**

Самостоятельная работа обучающихся осуществляется в объеме, установленном в разделе 2 настоящей программы дисциплины (модуля).

Для самостоятельной работы обучающихся предусмотрены специальные помещения, оснащенные компьютерной техникой с возможностью подключения к информационно-телекоммуникационной сети "Интернет" с обеспечением доступа в электронную информационно-образовательную среду КузГТУ.

## **5. Фонд оценочных средств для проведения текущего контроля, промежуточной аттестации обучающихся по дисциплине**

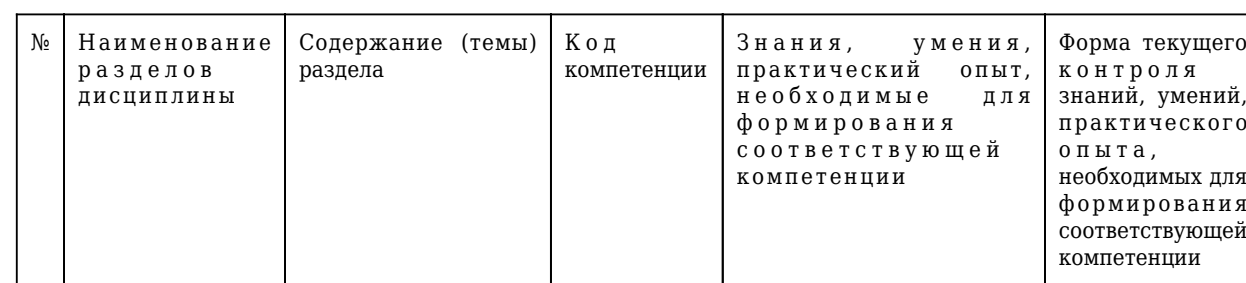

## **5.1 Паспорт фонда оценочных средств**

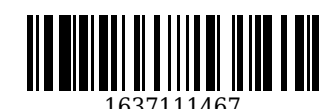

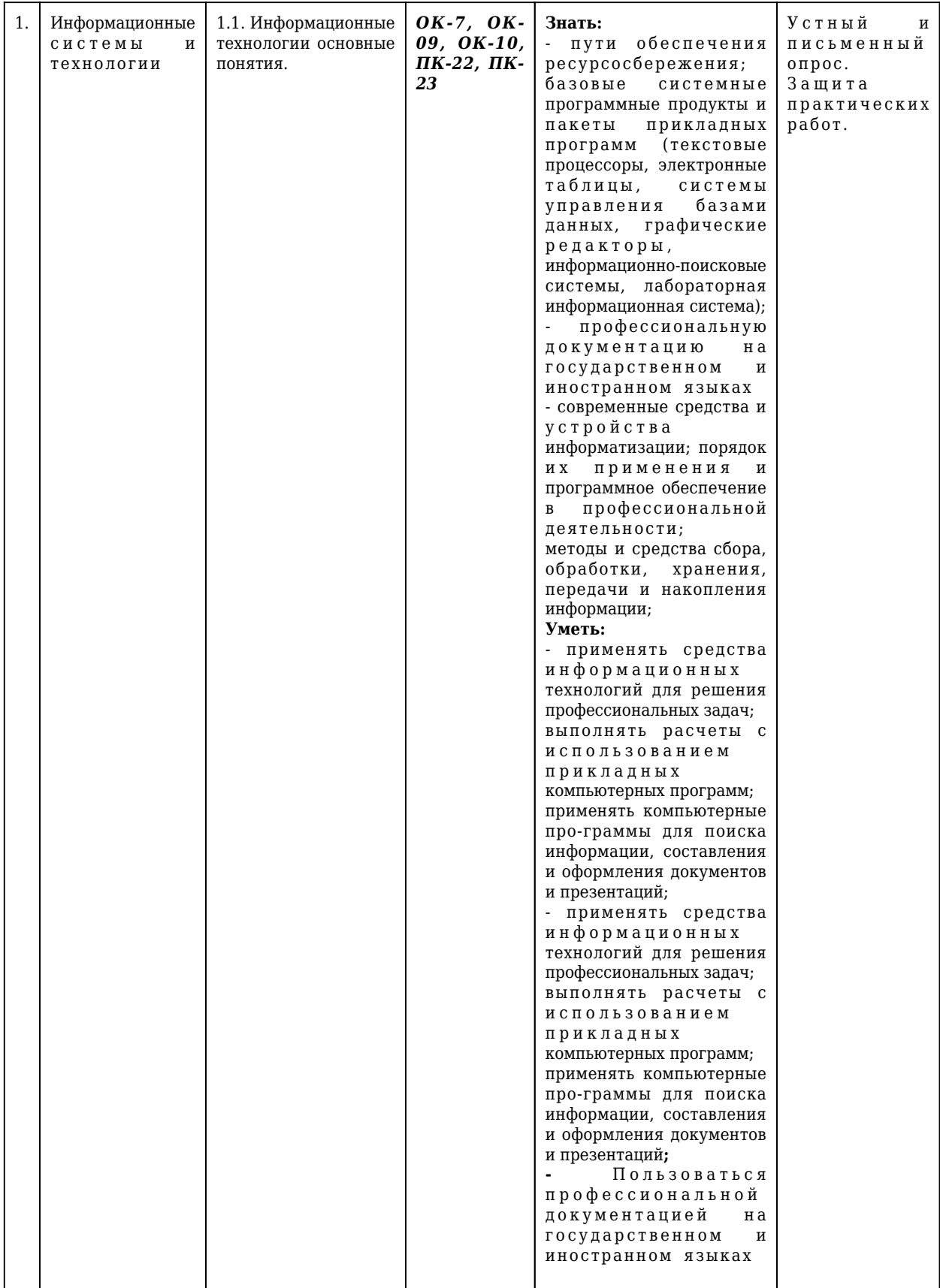

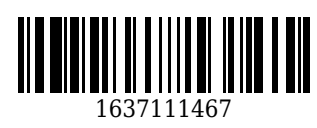

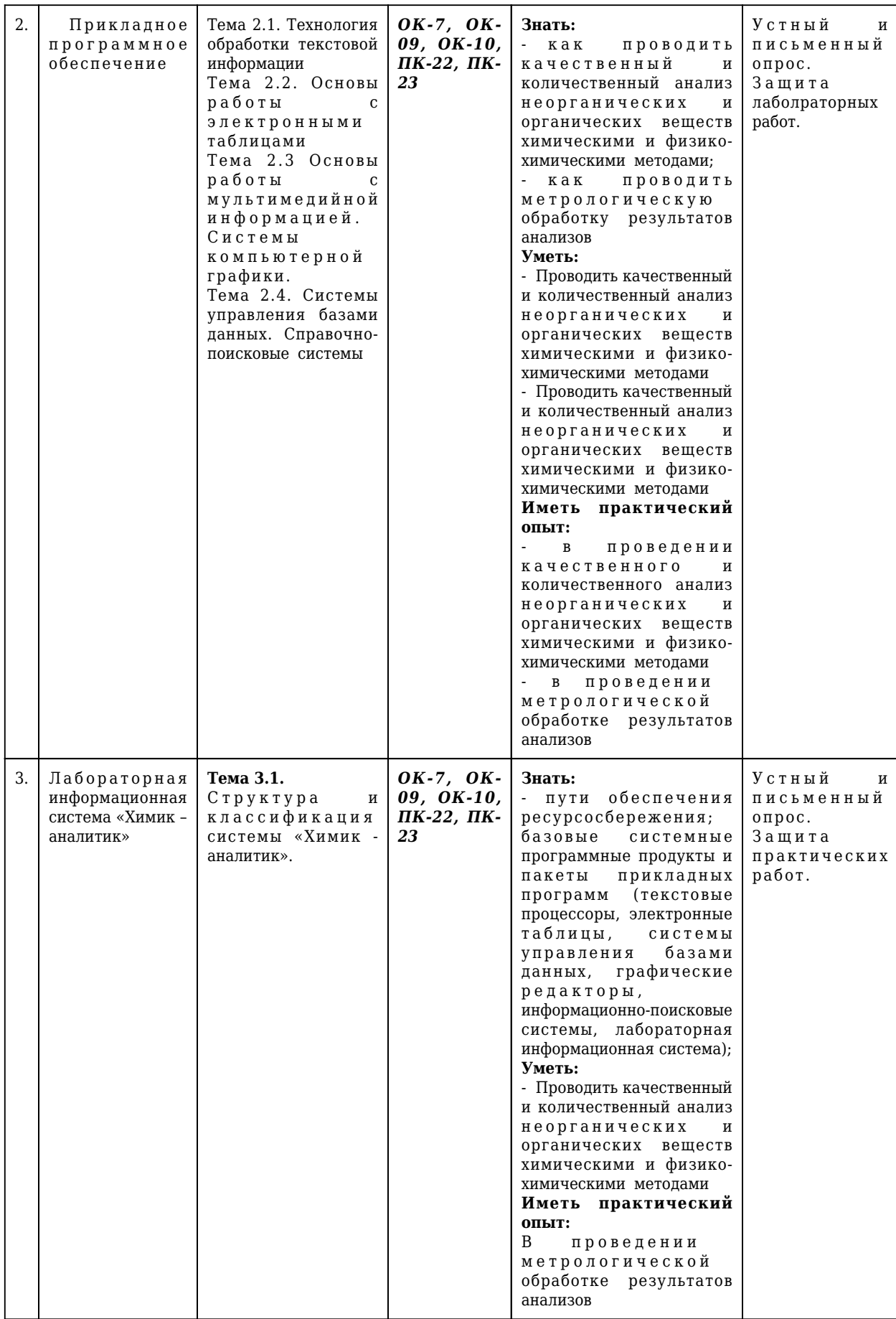

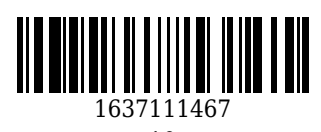

#### 5.2 Типовые контрольные задания или иные материалы

#### 5.2.1 Оценочные средства при текущем контроле

Оценочными средствами текущего контроля являются:

- проведение устного опроса;

- проведение письменного опроса;

- защита практических работ.

#### Примерные вопросы для письменного опроса:

Понятие информационных технологий. Применение информационных технологий в  $1$ производственной деятельности.

2. Различные подходы к определению понятия «информация».

- 3. Свойства и виды информации. Что такое информационные ресурсы?
- 4. Понятие информационного общества. Основные признаки и тенденции развития.

5. Основные программные составляющие ОС Windows.

#### Примерные вопросы для устного опроса:

1. Установка пакетов прикладных программ.

2. MS Word: создание документа с указанной структурой, создание автоматического оглавления, создание гиперссылок.

3. Отображение информации с помощью принтера.

4. Обработка информации с помощью логических функций.

#### Примерные вопросы для защиты практических работ:

1. Назначение текстового процессора.

2. Чем отличаются режимы вставки и замены?

3. В каких случаях используются колонтитулы?

4. Вилы списков.

5. В чем преимущества использования шаблонов?

#### Критерии оценивания:

90...100 баллов - при правильном и полном ответе на два вопроса:

80...89 баллов - при правильном и полном ответе на один из вопросов и правильном, но не полном ответе на другой из вопросов;

60...79 баллов - при правильном и неполном ответе на два вопроса или правильном и полном ответе только на один из вопросов;

0...59 баллов - при отсутствии правильных ответов на вопросы или при правильном и неполном ответе только на один из вопросов.

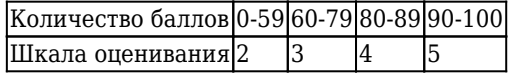

#### 5.2.2 Оценочные средства при промежуточной аттестации

Формой промежуточной аттестации по дисциплине «Информационные технологии в производственной деятельности» в соответствии с учебным планом является дифференцированный зачет.

Обучающийся получает зачет по дисциплине в случае выполнения им рабочей программы дисциплины. В случае наличия учебной задолженности, обучающийся самостоятельно выполняет е задания, оформляет по ним сводный отчет, на зачете опрашивается по контрольным вопросам из каждой темы.

## Примерный перечень заланий на зачет:

## 1. Что относится к периферийным устройствам ПК:

Выберите один из 4 вариантов ответа:

1) манипулятор

2) монитор

3) принтер

4) жесткий писк

2. MS Excel: решить производственную задачу (разработать простую локальную смету)

## Критерии оценивания:

Критерии оценивания:

90...100 баллов - при правильном и полном ответе на два вопроса;

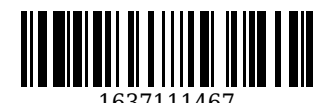

80...89 баллов – при правильном и полном ответе на один из вопросов и правильном, но не полном ответе на другой из вопросов;

60...79 баллов – при правильном и неполном ответе на два вопроса или правильном и полном ответе только на один из вопросов;

0...59 баллов – при отсутствии правильных ответов на вопросы или при правильном и неполном ответе только на один из вопросов.

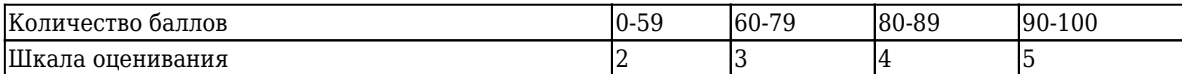

## **5.2.3 Методические материалы, определяющие процедуры оценивания знаний, умений, практического опыта деятельности, характеризующие этапы формирования компетенций**

Порядок организации проведения текущего контроля и промежуточной аттестации представлен в Положении о проведении текущего контроля и промежуточной аттестации обучающихся, осваивающих образовательные программы среднего профессионального образования в КузГТУ (Ип 06/-10).

## **6. Иные сведения и (или) материалы**

При осуществлении образовательного процесса применяются следующие образовательные технологии:

- традиционная с использованием современных технических средств;

- модульная;

- интерактивная.

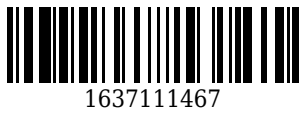